## **Архитектура на Java EE. Начини за разработка и използване на Java EE приложения. Методи и инструменти за разработка на Java EE приложения.**

Васил Василев / SAP Labs Bulgaria Ноември, 2013 Public

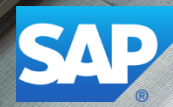

#### **Съдържание**

#### **Общ преглед**

- Архитектура на Java EE
- Асемблиране и внедряване (deployment) на Java EE приложения
- Инфраструктура за разработка и използване на Java EE приложения

#### **Задача: Реализация на типично уеб приложение чрез Java SE**

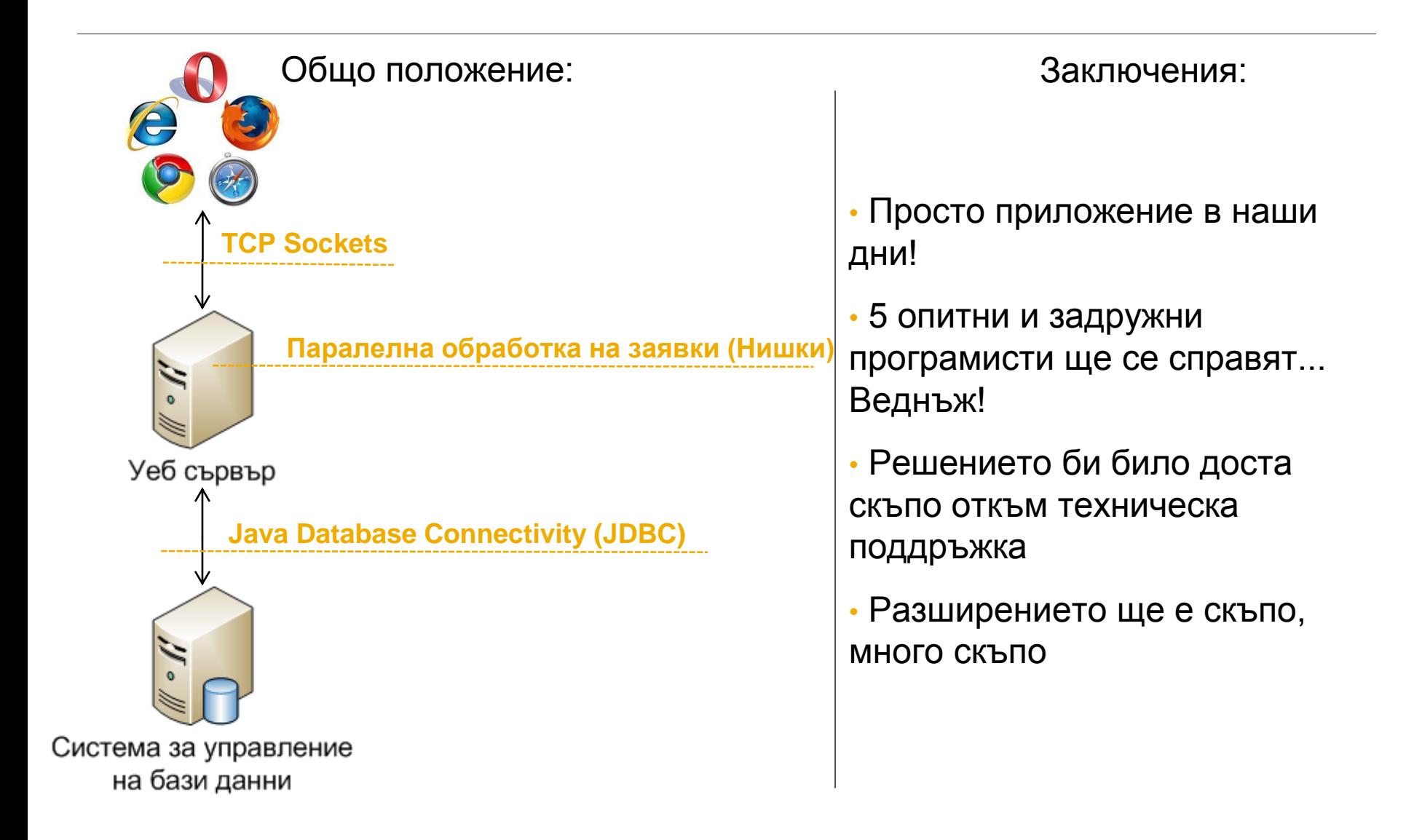

Java технологията е едновременно **програмен език** и **платформа**.

- **Програмния език Java** е обектно ориентиран език на високо ниво който има определен синтаксис и стил.
- От друга страна **Java платформата** е средата в която се изпълняват Java приложенията.

Има няколко типа Java платформи в зависимост от набор технологии които съдържат.

 **Java Standard Edition (SE)** – Когато повечето от хората си мислят за програмния език Java те разбират приложно-програмния интерфейс на Java SE API. Java SE API доставя сърцевината на програмния език Java. Той дефинира всичко от базовите типове и обекти high-level класове за мрежови комуникации, достъп до бази, графичен потребителски интерфейс(GUI), обработка на XML. В допълнение към API, Java SE платформата е съставена от виртуална машина, инструменти за разработка, технологии за инсталиране, и някои други библиотеки използвани в практиката.

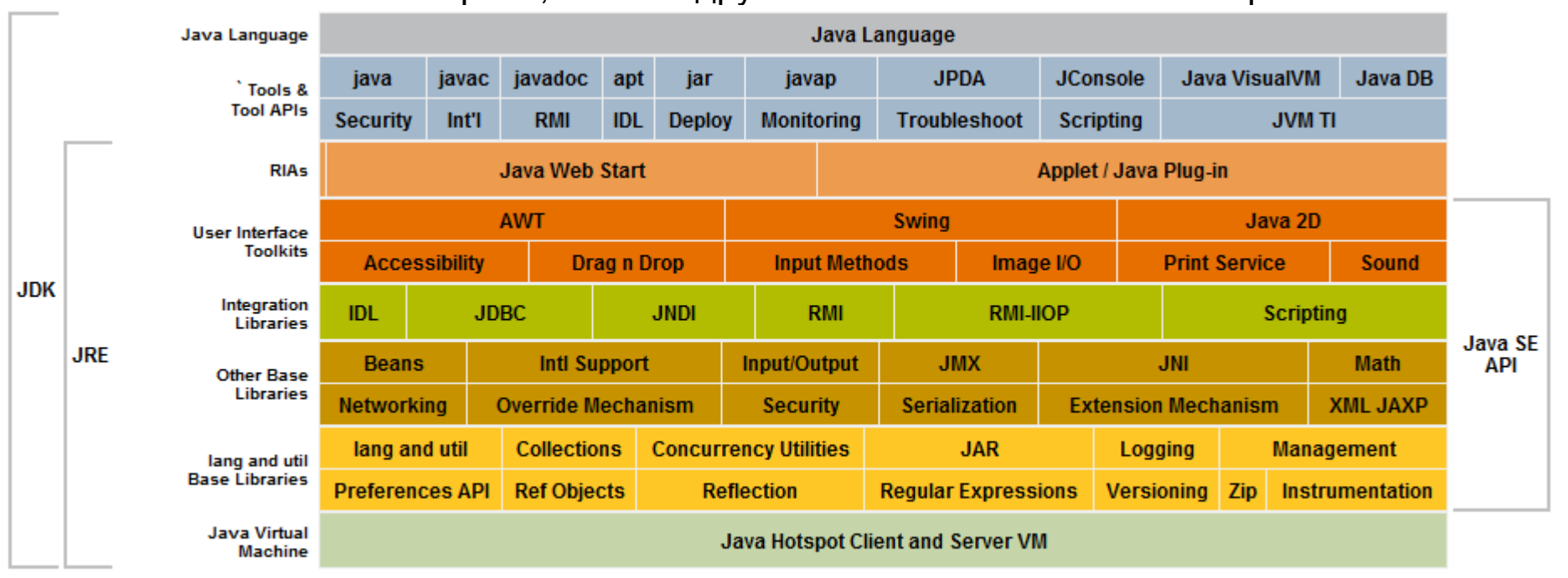

#### **Java Micro Edition (ME)**

Предоставя API и "минимизирана" виртуална машина за изпълнение на Java приложения на малки устройства, като мобилни телефони, домашни електроуреди, автомобили, ...

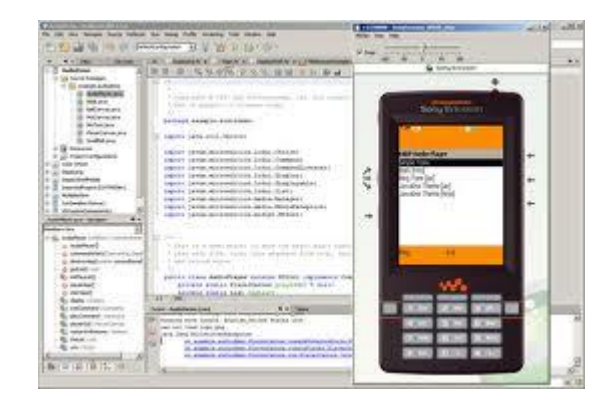

#### **Java FX**

Платформа за създаване на богати интернет приложения с помощта на олекотен потребителски интерфейс API

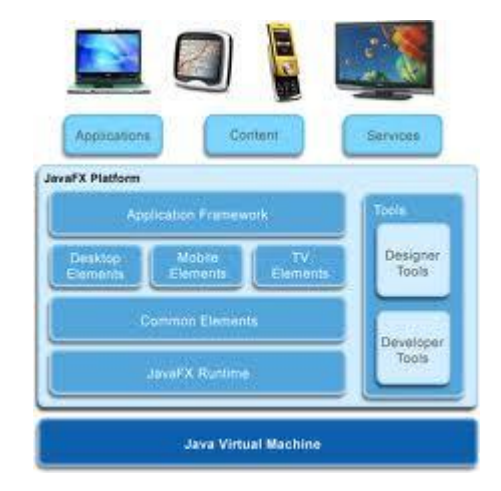

#### **Най-пълното възможно решение**

 **Java Enterprise Edition (EE)** – Разработена е на базата на Java SE платформата. Тя предоставя набор от програмни интерфейси (API) и спецификации за разработка и изпълнение на комплексни, разпределени, производителни и сигурни мрежови прило[жения.](http://blog.eisele.net/2013/06/javaee7-is-final.html)

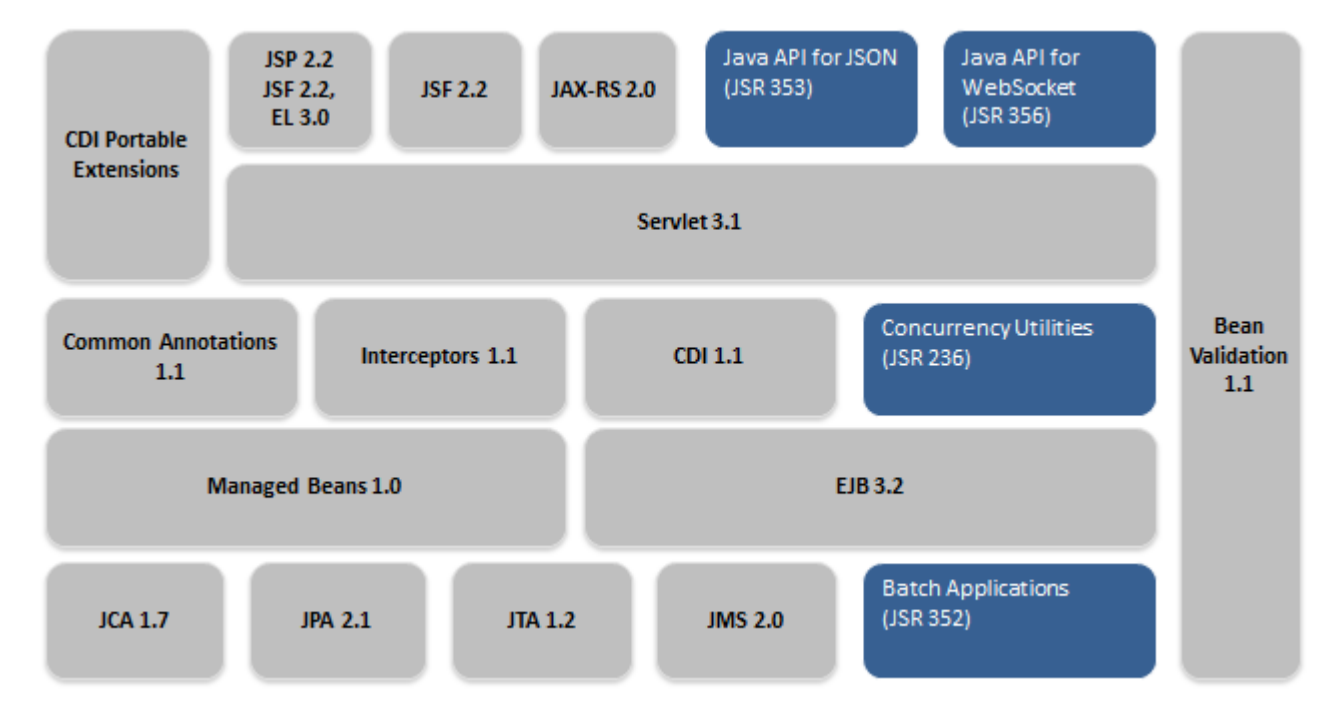

#### **Java Platform, Enterprise Edition – поглед от 20 000 м.**

Java Platform, Enterprise Edition (Java EE) е индустриален стандарт за корпоративни Java приложения – решава проблемите на индустрията.

Платформата Java EE е разработена чрез Java Community Process (JCP).

JCP е отговорен за целия набор от Java технологии. Групи от експерти, съставени от заинтересовани страни, създават Заявки за Java спецификации (Java Specification Requests - JSRs), които дефинират различните Java EE технологии. Всички спецификации са публични (достъпни за всички).

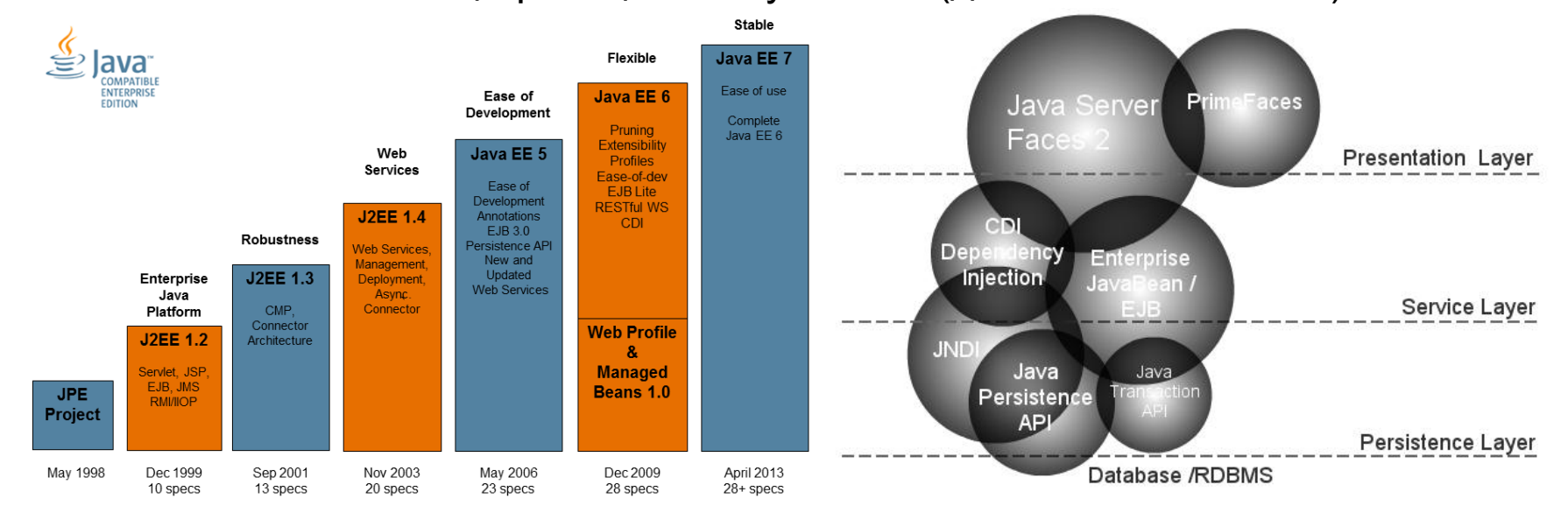

#### **Съдържание**

- Общ преглед
- **Aрхитектура на Java EE**
- Асемблиране и внедряване (deployment) на Java EE приложения
- Инфраструктура за разработка и използване на Java EE приложения

## **Многослойна архитектура на Jаva EE**

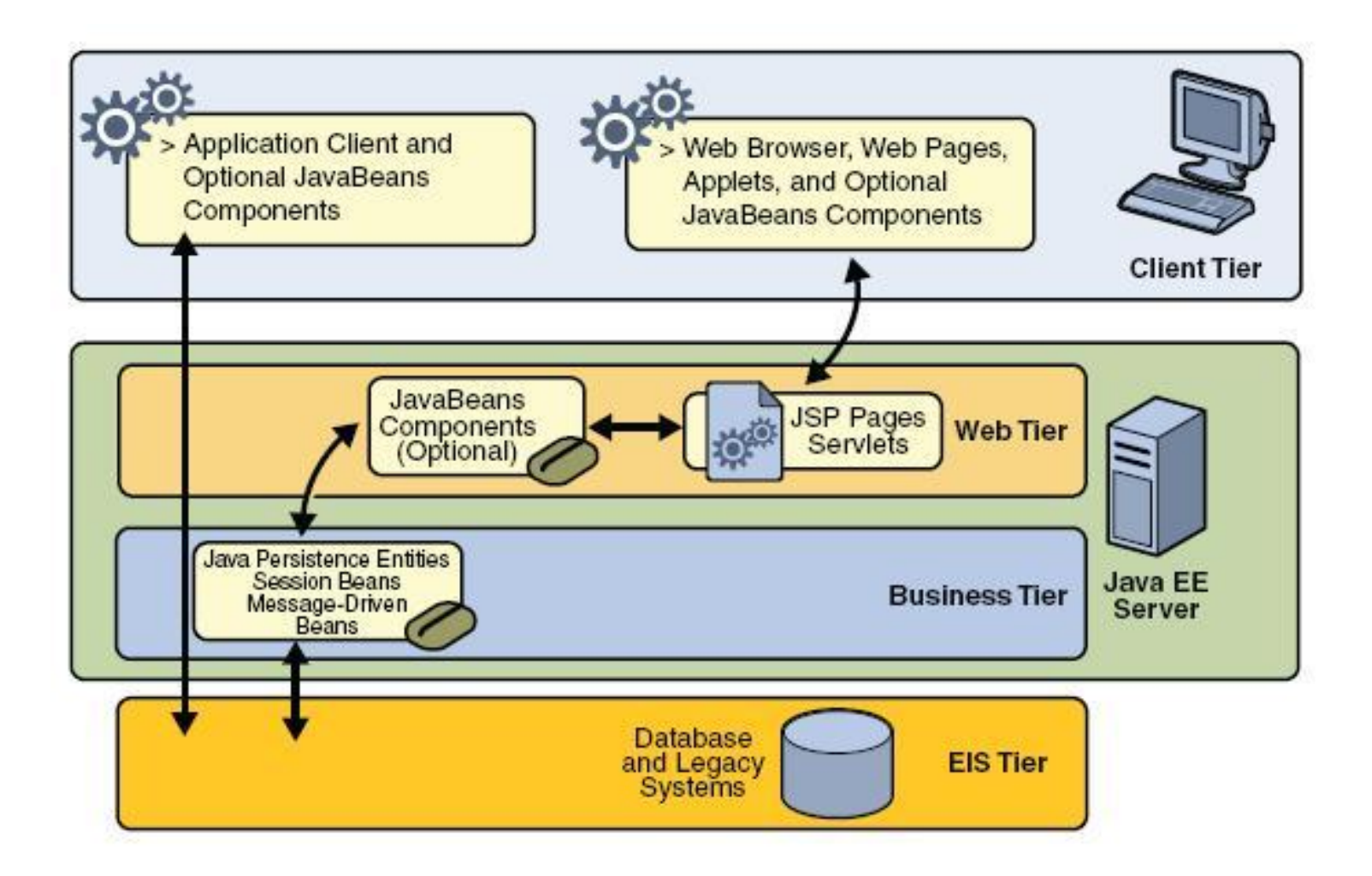

## **Многослойна архитектура на Jаva EE – клиент компоненти**

- Всяко приложение, което "разбира" HTTP, REST, SOAP и др. може да бъде клиент, включително:
	- Уеб браузър
	- класически десктоп приложения
	- Java applet
	- мобилни устройства
	- $-$  други...

## **Многослойна архитектура на Jаva EE – уеб компоненти**

- **Servlet** Java класове, които динамично обработват заявките към сървъра и генерират отговор;
- **Java Server Pages (JSP)** текстово-базирани документи, които се изпълняват като сървлети, но позволяват поестествен подход за създаване на статично съдържание
- **Java Server Faces (JSF)**  компонентна рамка (framework) за потрбителски интерфейс. Базиран на JSP и Servlet технологиите.

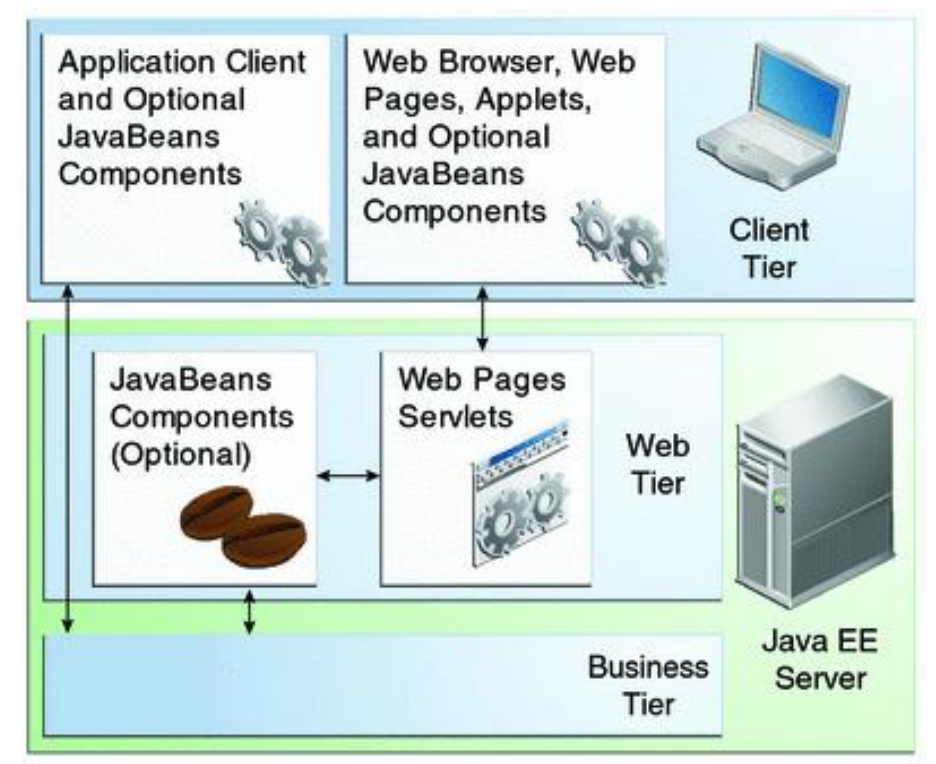

### **Многослойна архитектура на Jаva EE – уеб компоненти**

**Примери**

#### **Servlet**

```
@Servlet(urlMappings={"/MyApp"})
```
*public class MyServlet {*

#### *@GET*

#### *public void handleGet(HttpServletRequest req, HttpServletResponse res)*

```
 throws ServletException, IOException {
 final PrintWriter out = res.getWriter();
 out.println("Hello, TU!");
 out.close();
```
#### **Java Server Pages (JSP)**

```
D MyServlet.java
                   http://localhost:51400 23
                                             图 MyJSP.jsp
                                                            Hello World JSP Page
→ → ■ → http://localhost:51400/TU_Lecture/MyServlet
 Hello, TU!
D MyServlet.java
                                           图 MyJSP.jsp
                                                          Hello World JSP Page 23
                   http://localhost:51400
              http://localhost:51400/TU_Lecture_JSP/MyJSP.jsp
          ⊛
⇔ ⇔
       \BoxHello, TU!
```
*<html>*

*}*

*}*

```
 <head><title>Hello World JSP Page.</title></head>
  <body>
   <font size="10"><%="Hello, TU!%></font>
 </body>
</html>
```
## **Многослойна архитектура на Jаva EE – бизнес компоненти**

**Бизнес логика** – програмна реализация, която решава проблеми в определена област на бизнеса – банкова сфера, търговия на дребно, финанси и т.н.

Java EE посреща тези нужди с **Enterprise Java Beans – EJB**.

Както се вижда на диаграмата, EJB получават данни от клиентската страна, обработват ги и ги изпращат за съхранение. Естествено EJB се грижи и за прочитане и обработка на данните в обратния случай.

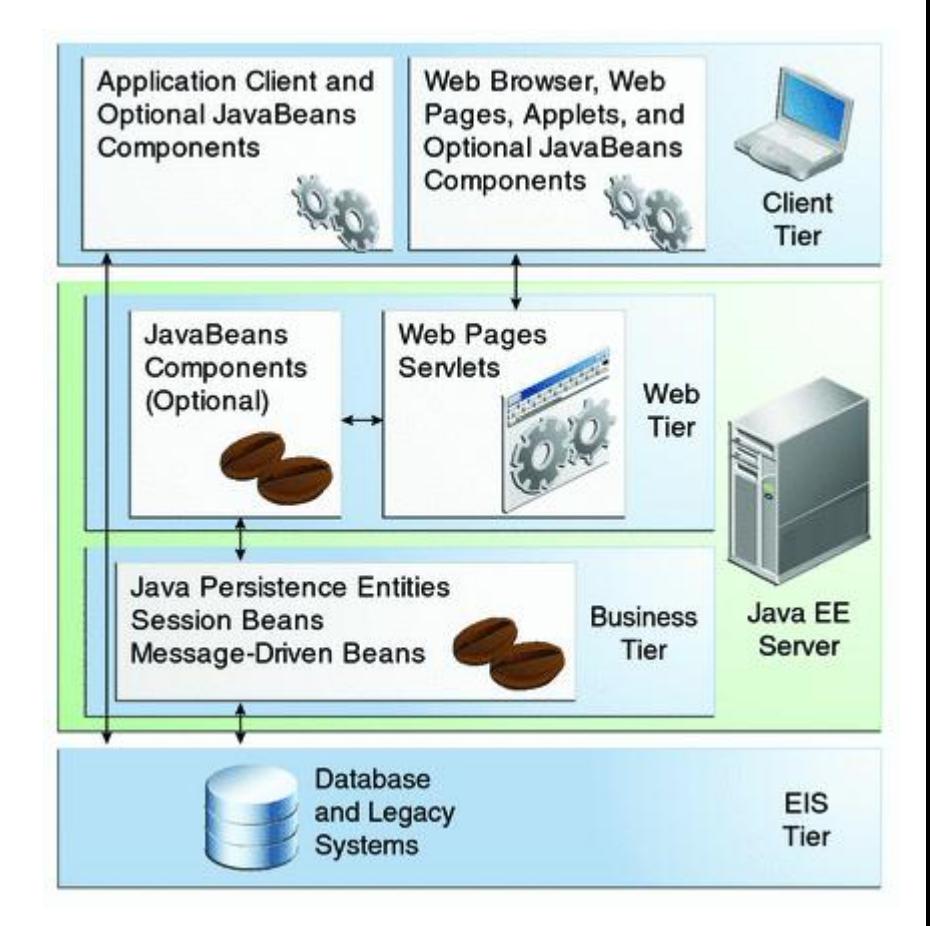

#### **Многослойна архитектура на Jаva EE – бизнес компоненти Примери**

#### **Enterprise Java Bean (EJB)**

*@Stateless(name="HelloBean", mappedName="HelloBean")* 

*public class MyEjb {* 

 *public String sayHello() {* 

 *return "Hello world";* 

 *}* 

*}*

## **Слой от корпоративни информационни системи - EIS**

Този слой управлява EIS софтуер и включва корпоративни инфраструктурни системи като:

- Системи за планиране и управление на ресурси (ERP);
- Системи за обработка на транзакции;
- Системи за управление на бази от данни;
- Други...

#### **Защо се налага да се разработят?**

Нормално е трудно да се разработват "леки" клиенти заради това че трябва да се решават много сложни проблеми свързани с управление на транзакции, поддържане на състояние, подреждане на ресурси в пулове и т.н.

Тук помага компонентно базираната и платформено независима Java EE архитектура, където за решението на горните проблеми се използват компоненти.

**В този смисъл Java EE приложният сървър (application server) е този, който предоставя допълнителни услуги под формата на контейнер за всеки тип компонент.**

#### **Java EE контейнери – поглед от 20 000 м.**

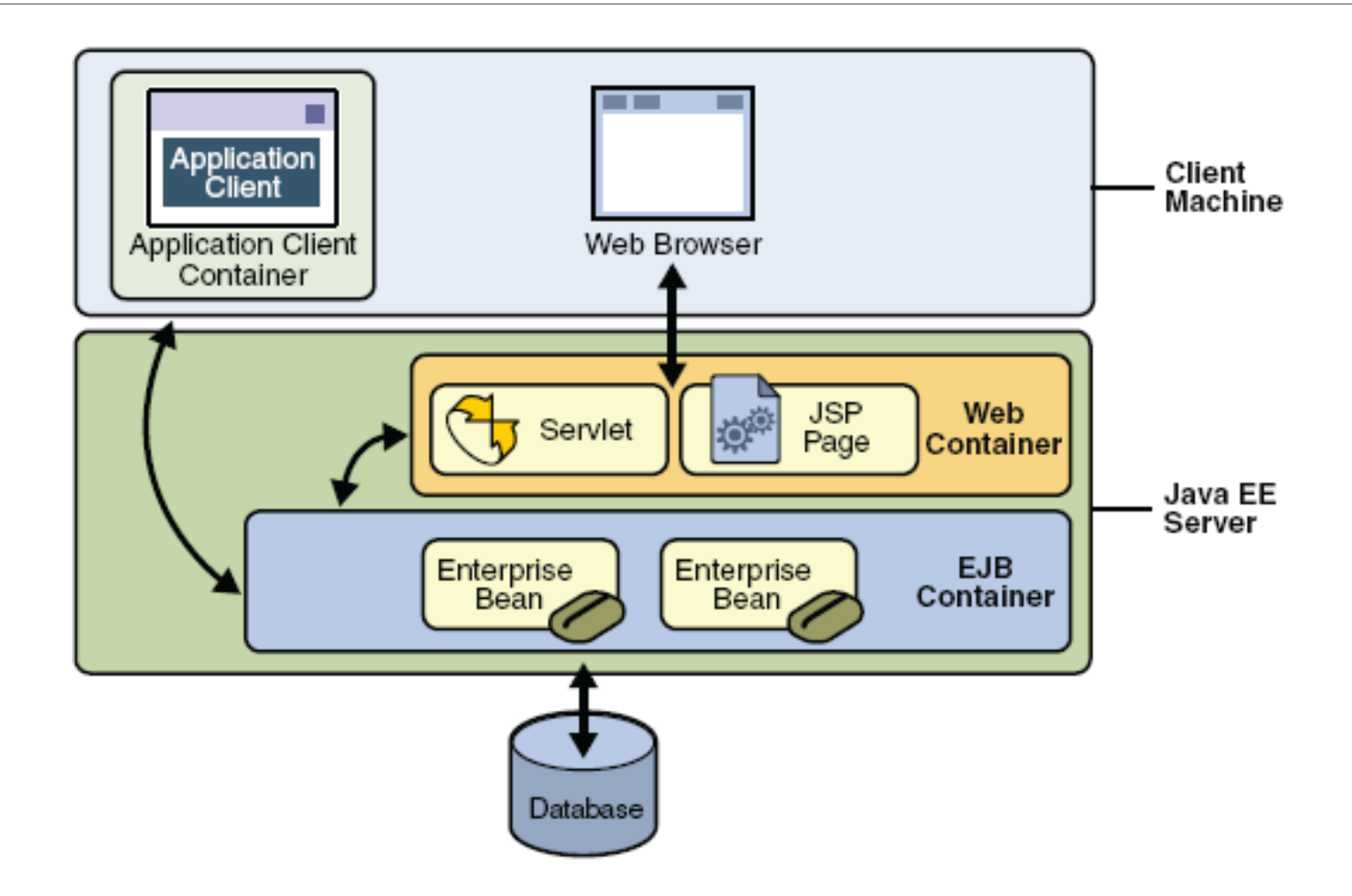

## **По-задълбочен поглед върху контейнерите и съответстващите Java EE спецификации**

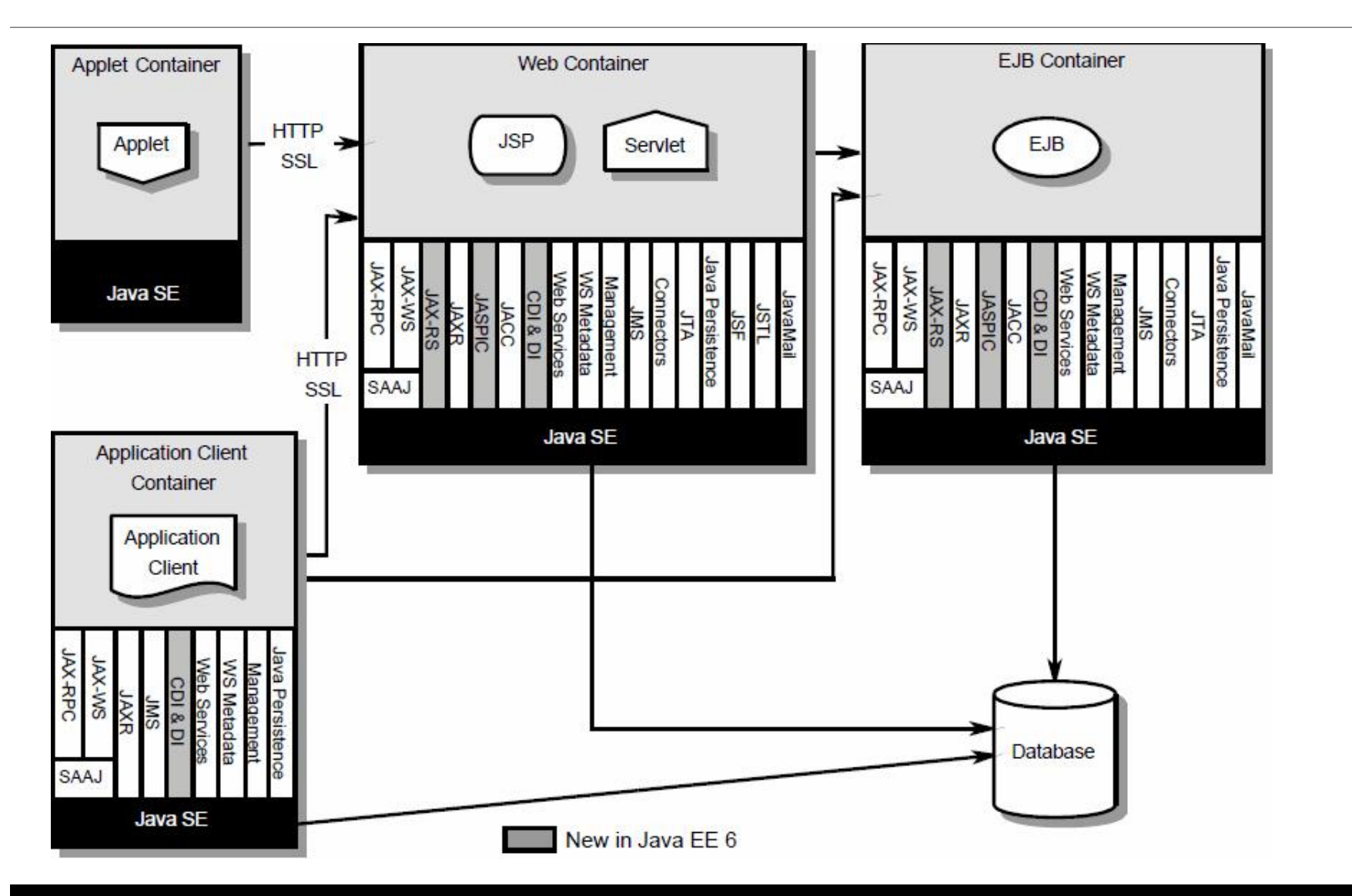

## **Java EE контейнери с отворен код**

- Преизползват се и в множество комерсиални приложни сървъри
- **EJB контейнери**:
	- OpenEJB <http://openejb.codehaus.org/>
- **Уеб контейнери**:
	- Tomcat <http://tomcat.apache.org/>
	- Jetty <http://jetty.codehaus.org/jetty/>

#### **Съдържание**

- Общ преглед
- Архитектура на Java EE
- **Асемблиране и внедряване (deployment) на Java EE приложения**
- Инфраструктура за разработка и използване на Java EE приложения

#### **Асемблиране и внедряване на Java EE приложение**

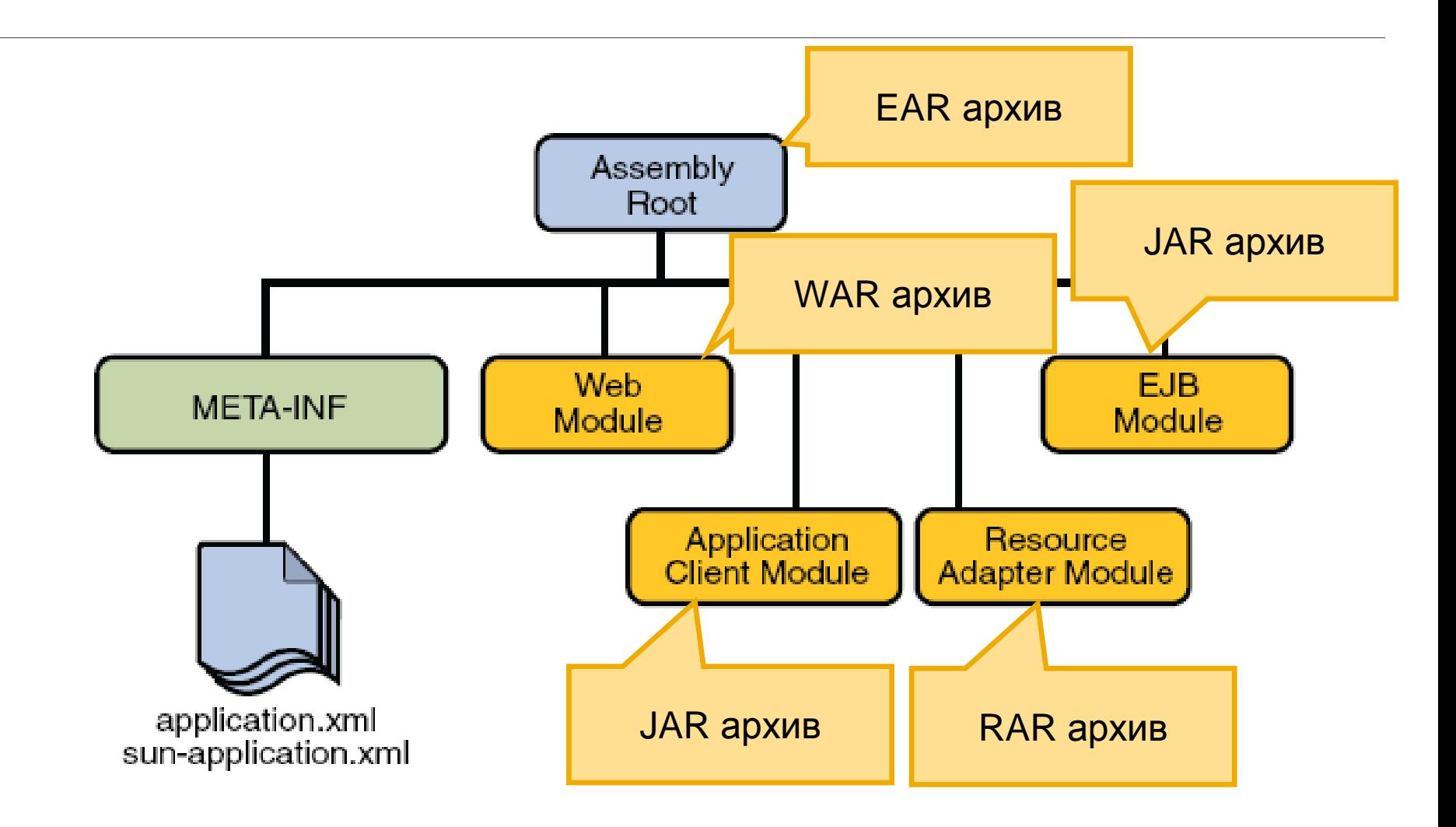

#### **Съдържание**

- Общ преглед
- Архитектура на Java EE
- Асемблиране и внедряване (deployment) на Java EE приложения
- **Инфраструктура за разработка и използване на Java EE приложения**

## **Jаva EE приложни сървъри**

- Състоят се от контейнерите, дефинирани в Java EE
- Могат (и го правят) да предоставят и услуги, които все още не са специфицирани от Java EE
- Комерсиални:
	- [SAP NetWeaver](http://en.wikipedia.org/wiki/SAP_NetWeaver_Application_Server) [Application Server](http://en.wikipedia.org/wiki/SAP_NetWeaver_Application_Server) SAP AG;
	- [WebSphere](http://en.wikipedia.org/wiki/WebSphere_Application_Server) [Application Server](http://en.wikipedia.org/wiki/WebSphere_Application_Server) IBM;
	- [WebLogic](http://en.wikipedia.org/wiki/Oracle_WebLogic_Server) [Server](http://en.wikipedia.org/wiki/Oracle_WebLogic_Server) [Oracle Corporation](http://en.wikipedia.org/wiki/Oracle_Corporation) Oracle (Bea Systems);
- Отворен код:
	- [GlassFish](http://en.wikipedia.org/wiki/Oracle_GlassFish_Server) [Server](http://en.wikipedia.org/wiki/Oracle_GlassFish_Server) Oracle;
	- [JBoss](http://en.wikipedia.org/wiki/JBoss_AS) [AS](http://en.wikipedia.org/wiki/JBoss_AS) Red Hat;

## **Среди за разработка на Jаva EE приложения**

**Eclipse - <http://www.eclipse.org/>**

**NetBeans – <http://netbeans.org/>**

**IntelliJ IDEA – <http://www.jetbrains.com/idea/> (безплатен само за Java SE)**

**JDeveloper – [http://www.oracle.com/technetwork/developer](http://www.oracle.com/technetwork/developer-tools/jdev/overview/index.html)[tools/jdev/overview/index.html](http://www.oracle.com/technetwork/developer-tools/jdev/overview/index.html)**

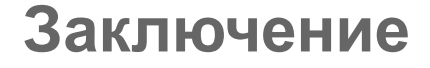

## Извод: Java EE e must-know ;-)

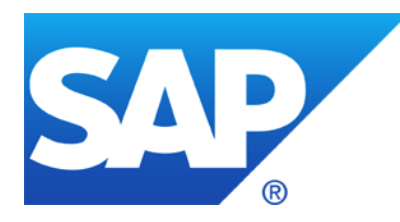

# **Благодарим ви за вниманието!**

[А](mailto:emil.simeonov@sap.com)втори: [vasil.vasilev@sap.com](mailto:vasil.vasilev@sap.com) (лектор[\)](mailto:emil.simeonov@sap.com) [emil.simeonov@sap.com](mailto:emil.simeonov@sap.com) [deyan.dichev@sap.com](mailto:deyan.dichev@sap.com) [nikolay.valchev@sap.com](mailto:nikolay.valchev@sap.com)

SAP Labs Bulgaria София 1618 бул. Цар Борис III, 136А тел: 02 91 57 690

## **ИЗПОЛЗВАНА ЛИТЕРАТУРА**

- <http://docs.oracle.com/javaee/6/firstcup/doc/>
- [http://programming.manessinger.com/tutorials/an-eclipse-glassfish-java-ee-6](http://programming.manessinger.com/tutorials/an-eclipse-glassfish-java-ee-6-tutorial/) [tutorial/](http://programming.manessinger.com/tutorials/an-eclipse-glassfish-java-ee-6-tutorial/)